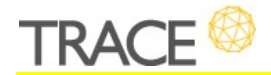

# **Melhorias e Correções Patch** Versão 10.0.0.4

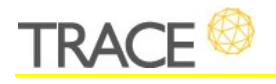

### **Relação de Melhorias**

**Preenchimento do atributo Multi Combo Mapa Estratégico e vinculação automática das demandas ao Plano de Ação do Objetivo no Painel de Gestão Estratégica**

\* Em atendimento à sugestão de melhoria 13297

A partir desta versão ocorrerá o preenchimento automático do atributo "Multi Combo Mapa Estratégico" nas demandas criadas a partir do Painel de Gestão Estratégica, juntamente com a vinculação da demanda ao Plano de Ação do Objetivo em questão.

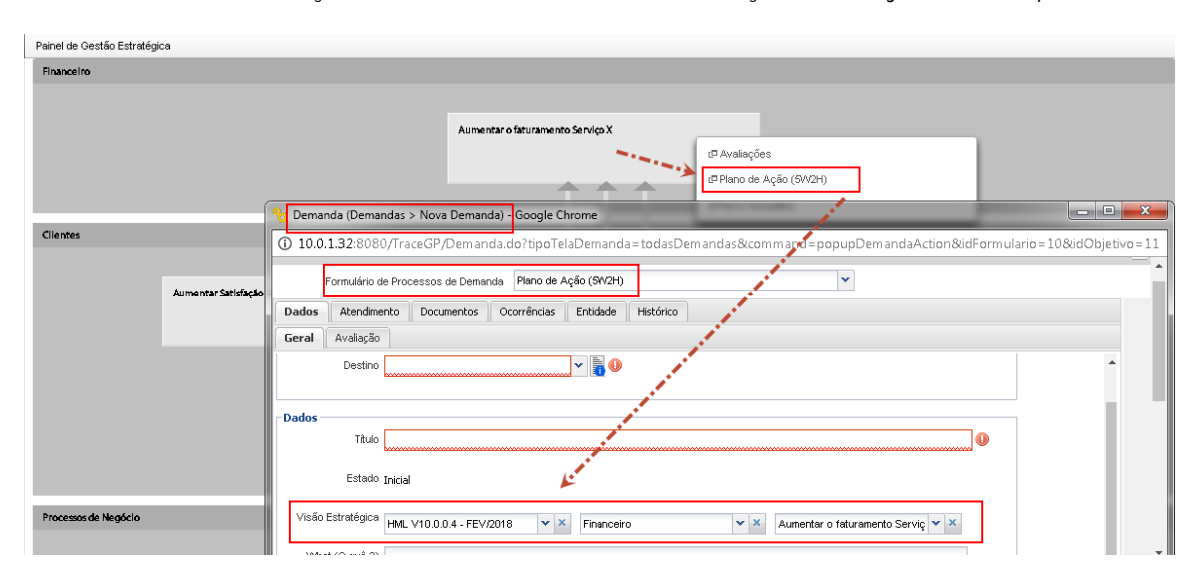

Note que, ambos os recursos, apenas serão acionados quando as demandas forem abertas a partir do Painel de Gestão Estratégica, demandas criadas a partir das telas de Cadastro e Consulta de Demandas, ou do ícone, na Barra de Atalhos do TraceGP, não terão esta funcionalidade.

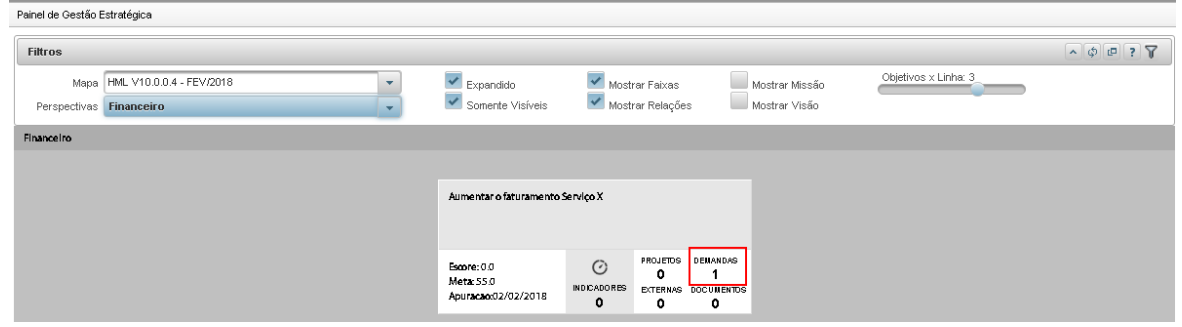

Fevereiro de 2018 – Versão 10.0.0.4 | Correções e Melhorias

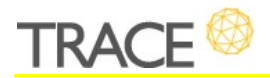

### **Visualização dos objetivos filhos no Painel de Gestão Estratégica**

\* Em atendimento à sugestão de melhoria 13885

Possibilidade de visualização da hierarquia (representação) gráfica de objetivo pai e filho no Painel de Gestão Estratégica, assim como na tela de construção dos mapas estratégicos.

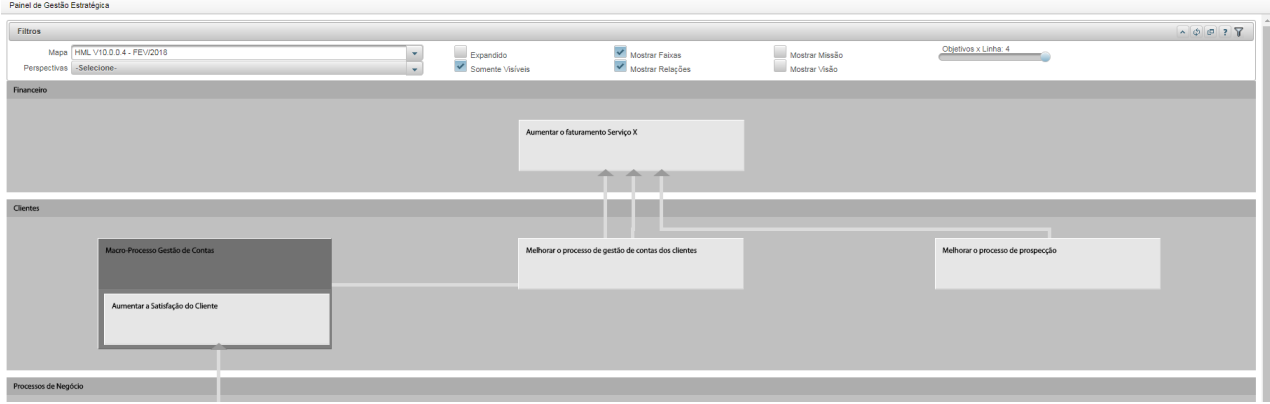

#### **Novo campo "Meta Ideal" para Indicadores**

\* Em atendimento à sugestão de melhoria 13886

Disponibilização do campo de "Meta Ideal" no indicador, possibilitando informar adicionalmente uma meta ideal ao lado da meta definida.

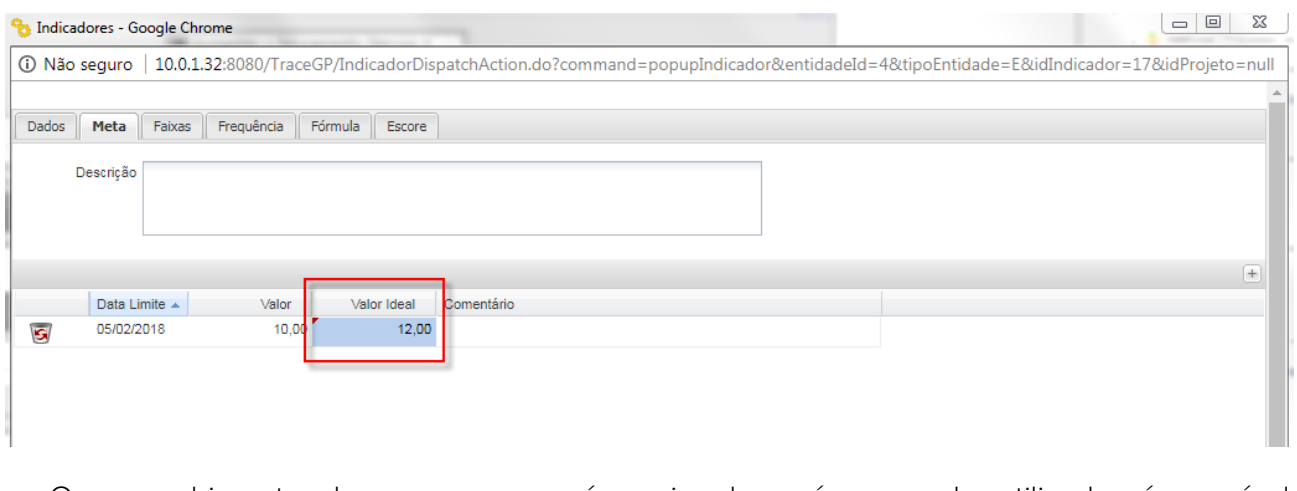

O preenchimento do novo campo é opcional, porém quando utilizado, é possível consultá-lo no Relatório Analítico Estratégico, a partir da nova opção de coluna "Meta Ideal".

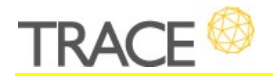

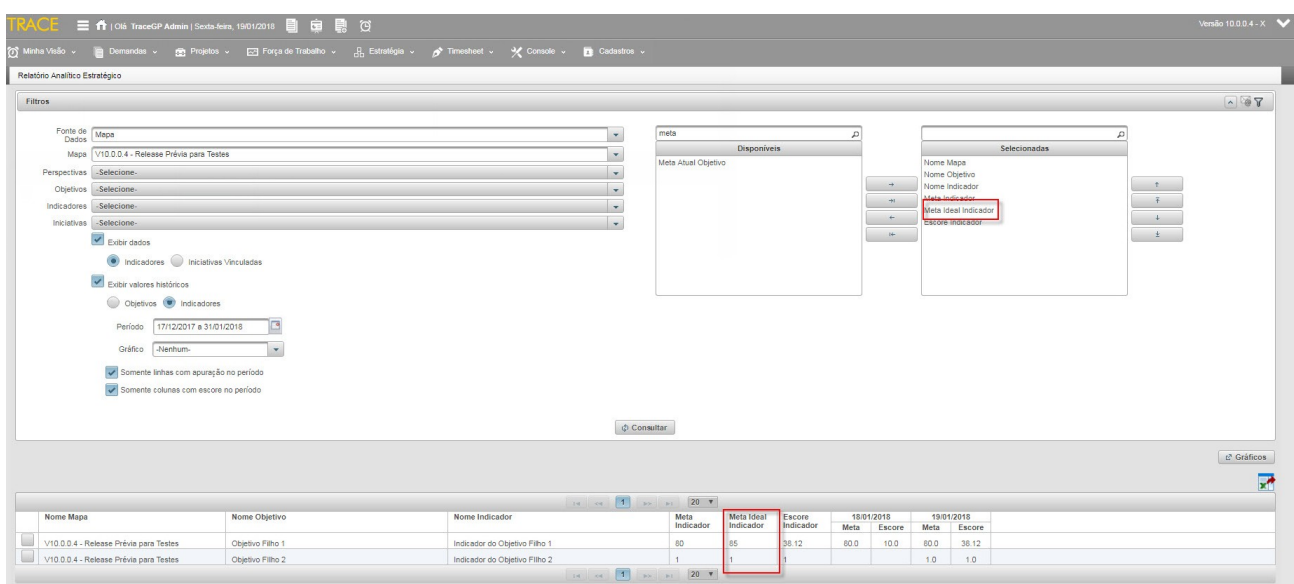

#### **Exportação de Cronograma para MS-Project**

\* Em atendimento conjunto à sugestão de melhoria 14223

Modificada a rotina de exportação de cronograma para que fique compatível com as versões mais recentes dos MS-Project, permitindo assim a abertura dos cronogramas exportados.

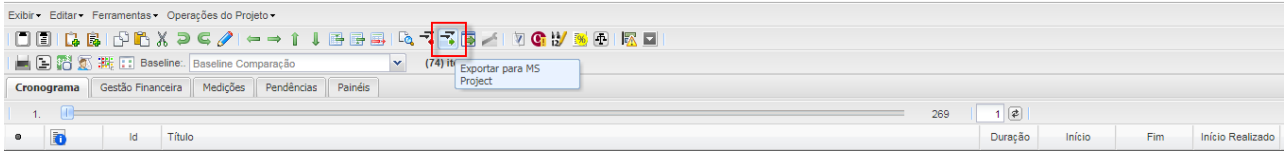

Até a versão anterior, a exportação de cronograma era feita para arquivos com a extensão ".MPX", formato aberto suportado apenas até versão 2010 do MS-Project. A partir desta versão passamos a gerar a exportação do cronograma com a extensão ".XML", suportada também nas versões mais recentes do MS-Project, como a 2017.

**Nota:** Siga as instruções do fabricante sobre como abrir um arquivo com a extensão ".XML" no MS-Project, utilizando o assistente de importação.

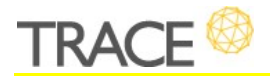

#### *Analytics* **– Visualização de Gráficos com uma série/categoria**

\* Em atendimento à sugestão de melhoria 14363

Para melhorar a visualização de gráficos de barras ou barras horizontais que apresentam somente uma série ou categoria, foi implementada uma melhoria na largura das colunas para que não ocupassem todo o gráfico.

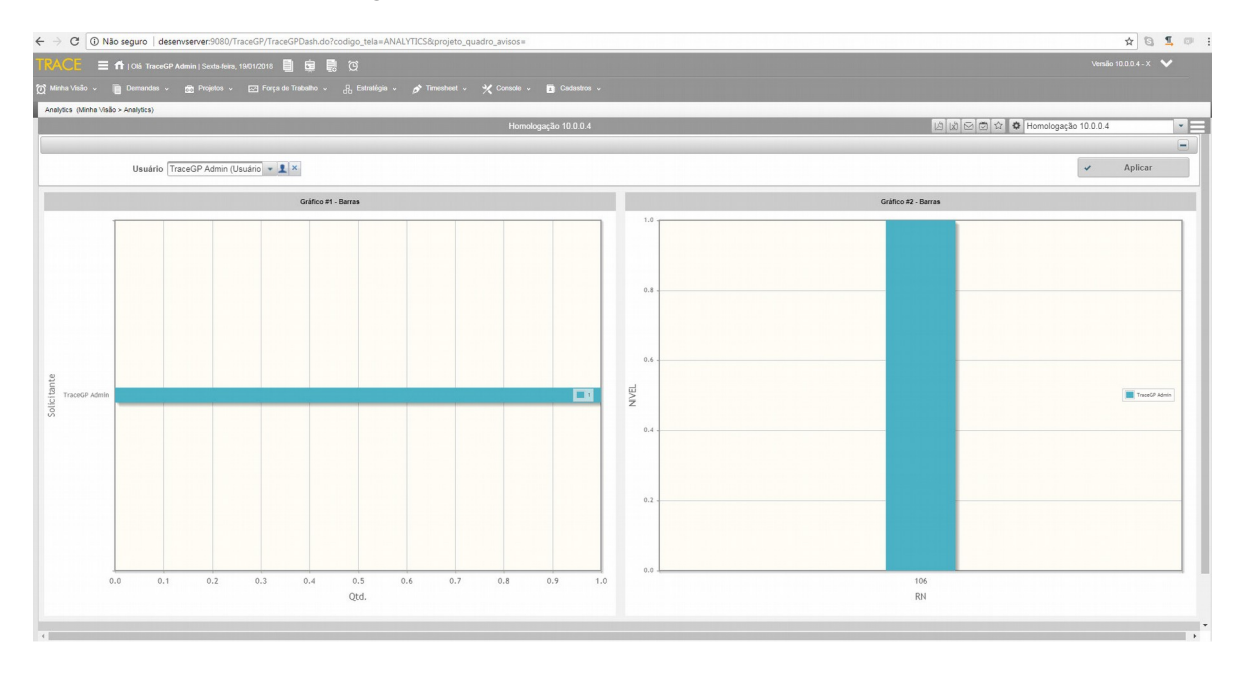

#### **WebServices – Possibilidade de criar demandas filhas**

\* Em atendimento à sugestão de melhoria 14446

Agora é possível criar demandas filhas via WebServices, em chamadas externas a partir de outros serviços ou ainda em transições de demandas em Regras de Transição. Para isto, basta informar o novo parâmetro de identificação da Demanda Pai (idDemandaPai) na chamada e, após sua execução, a demanda filha será criada já com o vínculo estabelecido entre ambas.

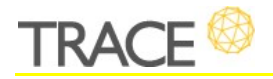

#### **Otimização de Dashboards baseados em Listagem de Demandas**

\* Em atendimento à sugestão de melhoria 14692

Visando melhorar a performance de carregamento de *dashboards* modificamos a consulta de acesso às demandas que são apresentadas em *portlets* contendo informações das Listagem de Demandas.

A partir de agora, informações da listagem de demandas passam a ser carregadas de forma mais rápida em *portlets* dos *dashboards*.

## **Relação de Correções**

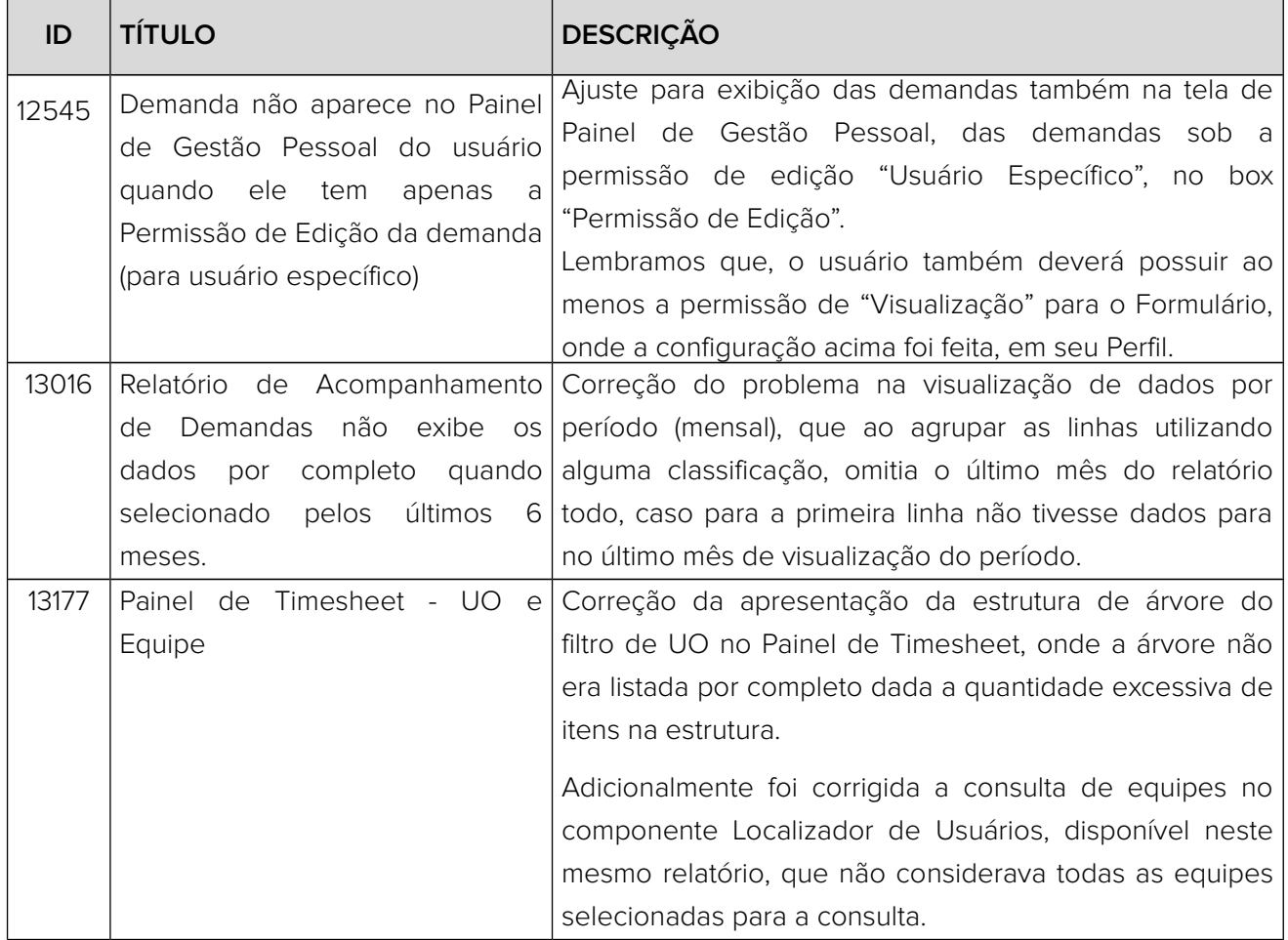

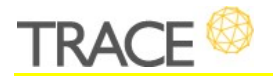

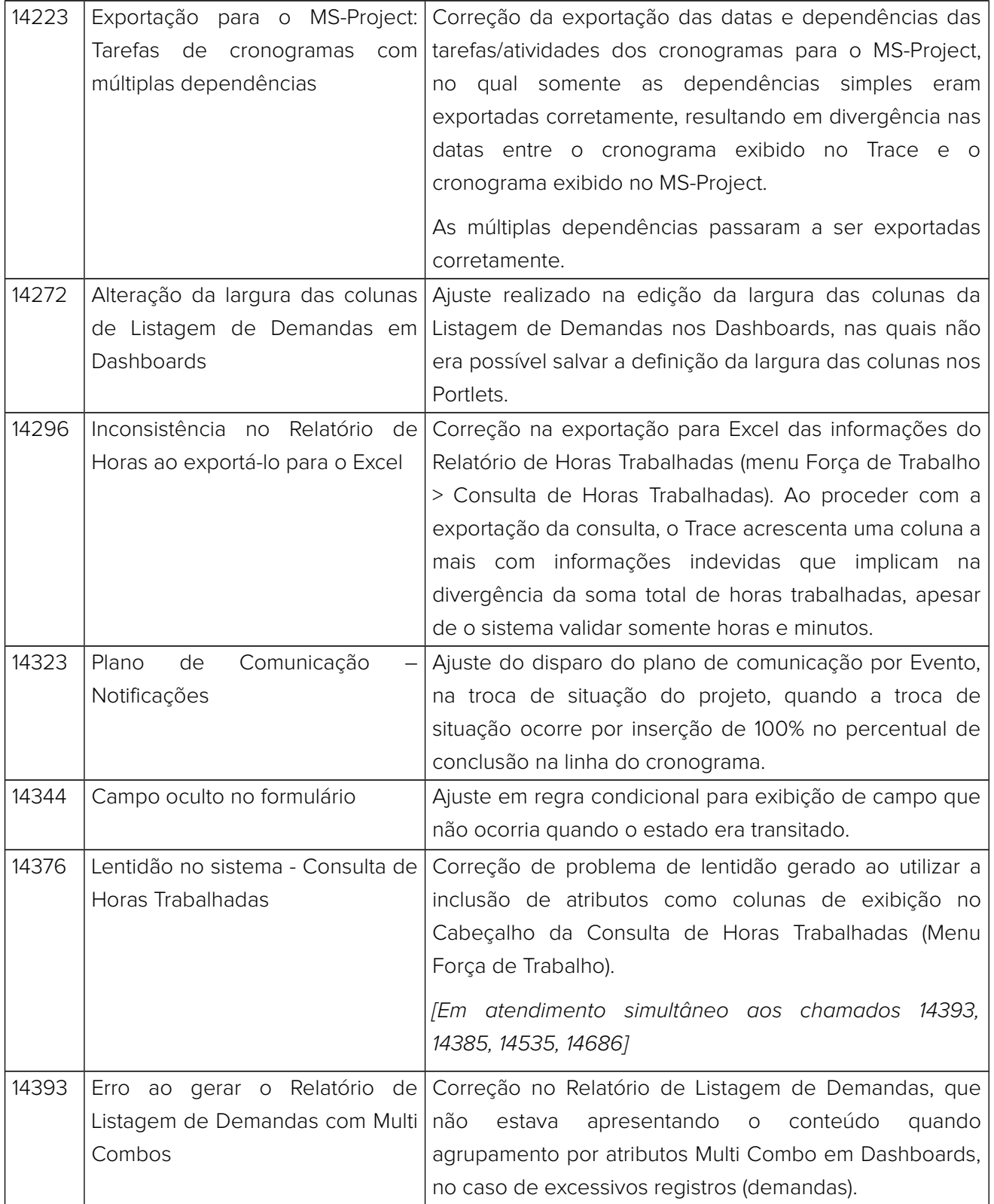

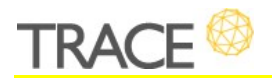

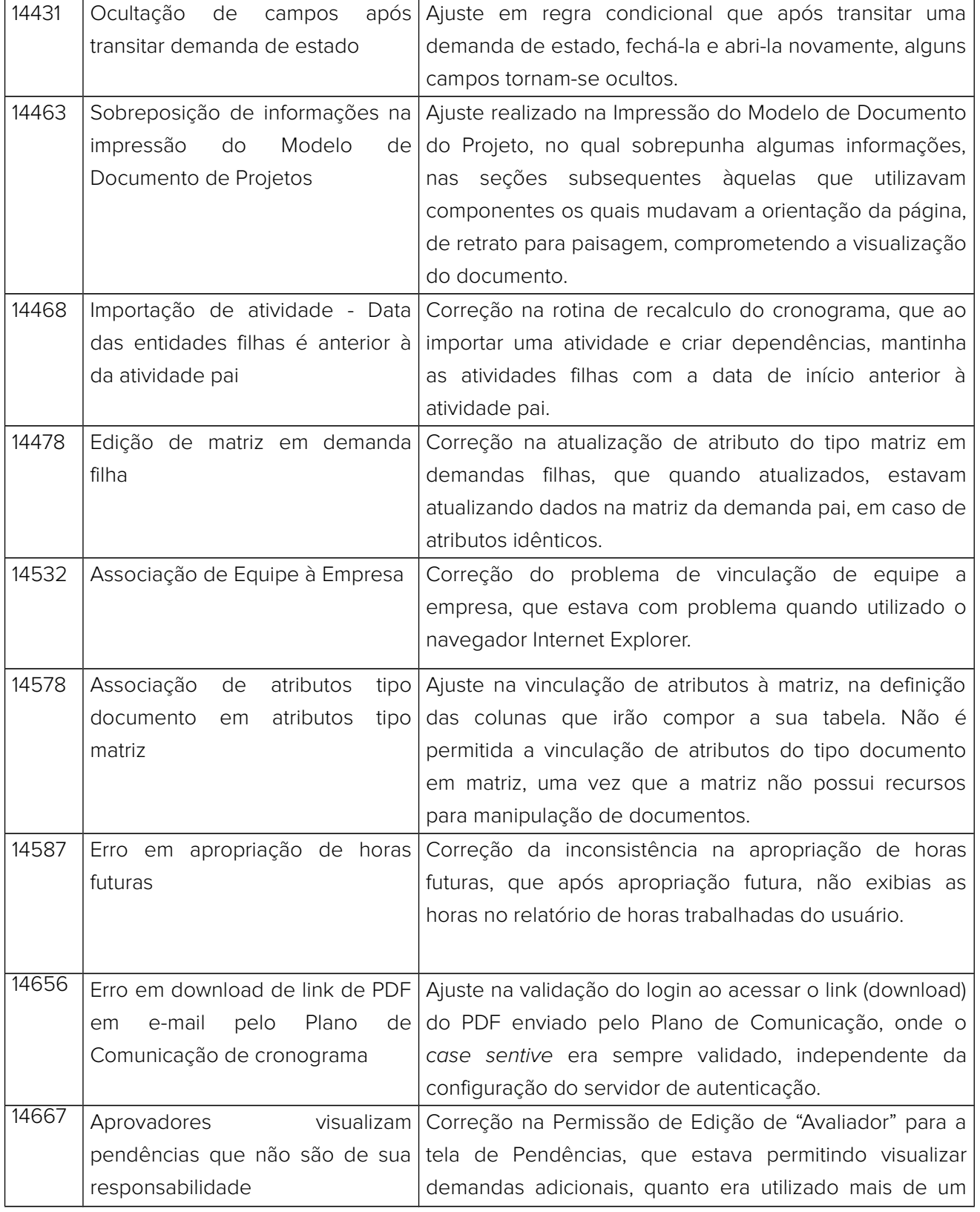

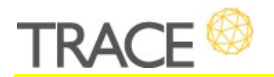

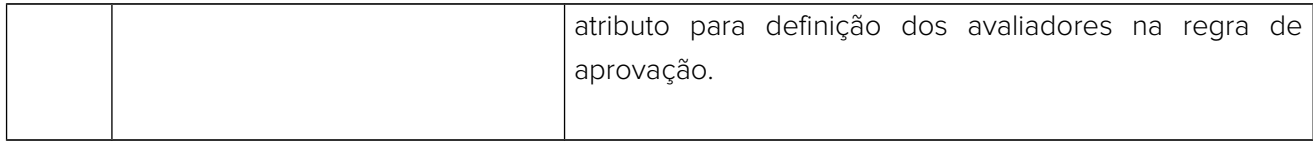

#### **CONTATO:**

Acesse a Central do Cliente pelo link: http://trace.com.br